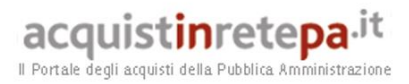

# **Guida alla Convenzione**

# *Gas Naturale 9*

**Lotto n. 7**

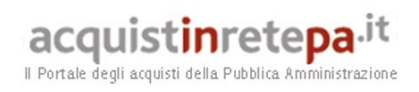

# **INDICE**

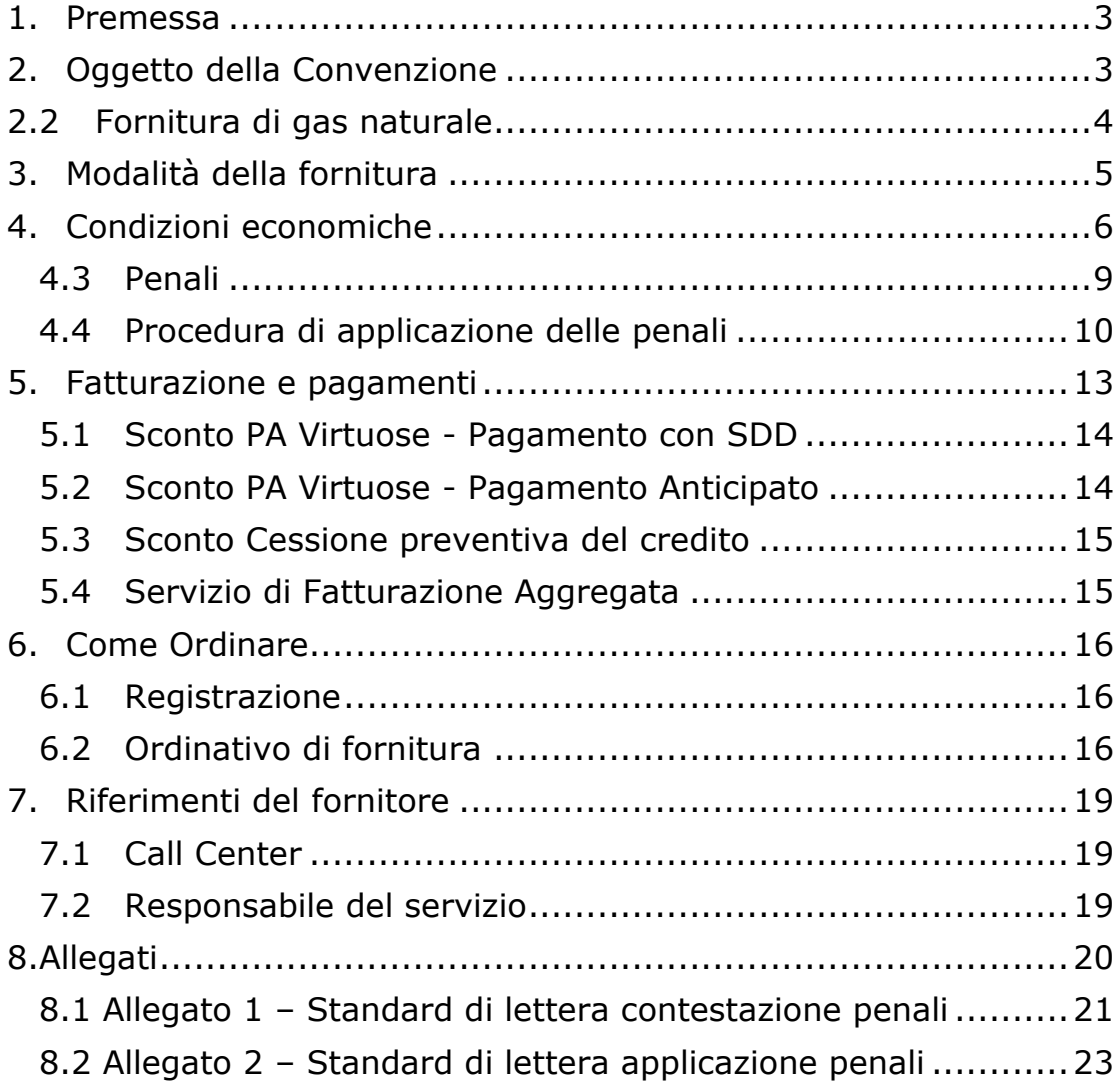

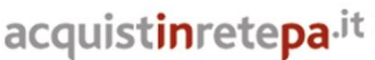

## <span id="page-2-0"></span>**1. Premessa**

La presente guida non intende sostituire né integrare la documentazione contrattuale sottoscritta fra le parti. Pertanto, le informazioni in essa contenute non possono costituire motivo di rivalsa da parte delle Amministrazioni contraenti nei confronti del Fornitore e/o di Consip né possono ritenersi prevalenti rispetto alla documentazione contrattuale.

La presente guida ha l'obiettivo di illustrare le modalità operative per la gestione della fase esecutiva della Convenzione per la fornitura di gas naturale e dei servizi connessi – **Lotto n. 7** (di seguito, per brevità, anche Convenzione), stipulata, ai sensi dell'art. 26 l. 23 dicembre 1999 n. 488 s.m.i., dell'art. 58 l. 23 dicembre 2000 n. 388, del D.M. 24 febbraio 2000 e del D.M. 2 maggio 2001, da Consip S.p.A., per conto del Ministero dell'Economia e delle Finanze, con **Gala S.p.A.** (di seguito Fornitore) quale aggiudicatario della procedura di gara per il suddetto lotto.

La presente guida, unitamente a tutta la documentazione relativa alla Convenzione, è disponibile sul sito internet [http://www.acquistinretepa.it,](http://www.acquistinretepa.it/) nella sezione Sei una Amministrazione? > Che strumento vuoi usare? > Gas Naturale 9.

Le Amministrazioni Contraenti provvederanno, al momento dell'emissione del singolo Ordinativo di Fornitura, alla nomina del Responsabile del Procedimento, ai sensi e per gli effetti dell'art. 10 del D.Lgs. n. 163/2006 e del d.P.R. n.207/2010, e all'indicazione sul medesimo Ordinativo di Fornitura del CIG (Codice Identificativo Gara) "derivato" rispetto a quello della Convenzione.

Per qualsiasi informazione sulla Convenzione (condizioni previste, modalità di adesione, modalità di inoltro e compilazione degli ordinativi, etc.) e per il supporto alla navigazione del sito [http://www.acquistinretepa.itè](http://www.acquistinretepa.it/) attivo il servizio di Call Center degli Acquisti in Rete della P.A. al numero verde 800 753 783.

# <span id="page-2-1"></span>**2. Oggetto della Convenzione**

## **2.1 Durata della Convenzione e dei contratti**

La Convenzione in oggetto ha durata contrattuale di 12 mesi più eventuali 3 mesi di proroga a partire dalla data di attivazione che, per il **Lotto n. 7** è il

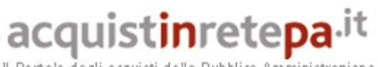

**17/11/2016**. Questo significa che le amministrazioni hanno a disposizione 12 mesi (più eventuali 3 di proroga) nei quali è possibile sottoscrivere il contratto d'adesione. Tuttavia, nel caso il massimale del lotto - estensioni comprese - si esaurisca prima dei 12 mesi, la convenzione termina in tale momento.

Si precisa quindi che, qualora vi sia disponibilità per il lotto di pertinenza, è possibile ordinare in Convenzione fino all'ultimo giorno di validità della stessa (12 mesi più gli eventuali 3 di proroga) e far decorrere, successivamente alla data di attivazione, i 12 mesi di fornitura.

I singoli contratti di fornitura avranno durata di 12 mesi a partire dalla data di attivazione, coincidente con la data di inizio dell'erogazione del gas naturale da parte del Fornitore.

Fermo restando quanto sopra, per le sole Forniture a **Prezzo Variabile**, i singoli contratti attivati:

- tra la data di attivazione della Convenzione e la fine del primo trimestre 2017, resteranno validi fino al 31 marzo 2018;
- nel primo trimestre di ogni anno, resteranno validi fino al 31 marzo dell'anno successivo;

con la possibilità per l'Amministrazione Contraente, di richiedere al fornitore una durata della fornitura di 12 mesi per i soli contratti la cui Data di Attivazione è il 1° gennaio.

I contratti attuativi (le singole forniture) non possono essere prorogate.

## <span id="page-3-0"></span>**2.2 Fornitura di gas naturale**

La Convenzione ha come oggetto la fornitura a **Prezzo Fisso** o a **Prezzo Variabile** di gas naturale e dei servizi connessi per le Amministrazioni, in forma singola o aggregata, site all'interno dei lotti corrispondenti ai confini territoriali delle seguenti Regioni:

#### **Lotto 7: Calabria, Sicilia.**

Si precisa che il lotto di pertinenza è quello di ubicazione delle singole utenze (dove è fisicamente collocato il PdC/PdR).

La fornitura, in particolare, prevede:

- l'assistenza alla predisposizione degli atti necessari all'attivazione della fornitura;
- la fornitura di gas naturale;

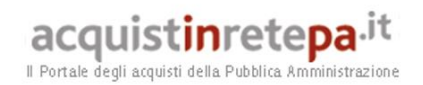

- il servizio di fatturazione aggregata (ad esempio per tipologia d'utenza, centro di costo vedi paragrafo 5.4);
- opzionale: la possibilità di ottenere uno **sconto** sui prezzi in Convenzione a fronte della scelta di provvedere al **pagamento** di tutte le fatture relative alla fornitura di gas naturale tramite addebito diretto SEPA (SDD) (vedi paragrafo 5.1).
- opzionale: la possibilità di ottenere uno **sconto** sui prezzi in Convenzione a fronte della scelta di provvedere al **pagamento** di tutte le fatture relative alla fornitura di gas naturale prima della data di scadenza delle suddette fatture (vedi paragrafo 5.2).
- opzionale: la possibilità di ottenere uno **sconto** sui prezzi in Convenzione a fronte della scelta di **riconoscere preventivamente** al fornitore la facoltà di cedere in tutto o in parte i crediti derivanti dalla regolare esecuzione del contratto di fornitura (vedi paragrafo 5.3).

Per ciascun lotto il quantitativo massimo, non incrementabile, disponibile a Prezzo Fisso è pari al 20% del massimale iniziale e, pertanto, per il Lotto n. 7, fino ad un quantitativo massimo pari a **9.000.000 smc**.

# <span id="page-4-0"></span>**3. Modalità della fornitura**

# **3.1 Accettazione dell'ordine**

Il Fornitore è obbligato ad accettare solo gli Ordinativi di Fornitura per i quali, la "Q.tà ordinata" presente nel "Riepilogo Economico" - valorizzata a Sistema dalle PA all'atto della generazione dell'Ordine - sia uguale al quantitativo totale richiesto nell'Allegato 1 all'Ordinativo di Fornitura - "Elenco delle utenze". Detto quantitativo sarà dato dalla somma algebrica di tutti i consumi annui stimati dei PdC/PdR per i quali viene dettagliata la richiesta d'attivazione.

# **3.2 Tempi di attivazione della fornitura**

La data di inizio dell'erogazione di gas naturale, **salvo diversa data concordata tra le parti**, sarà la seguente.

## **A.** Per le forniture a **Prezzo Variabile:**

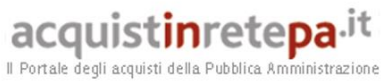

- **il primo giorno del secondo mese** successivo alla ricezione dell'Ordinativo di Fornitura da parte del Fornitore, per gli ordini ricevuti entro il 15 del mese;
- **il primo giorno del terzo mese** successivo alla ricezione dell'Ordinativo di Fornitura da parte del Fornitore per gli ordini ricevuti dopo il 15 del mese.

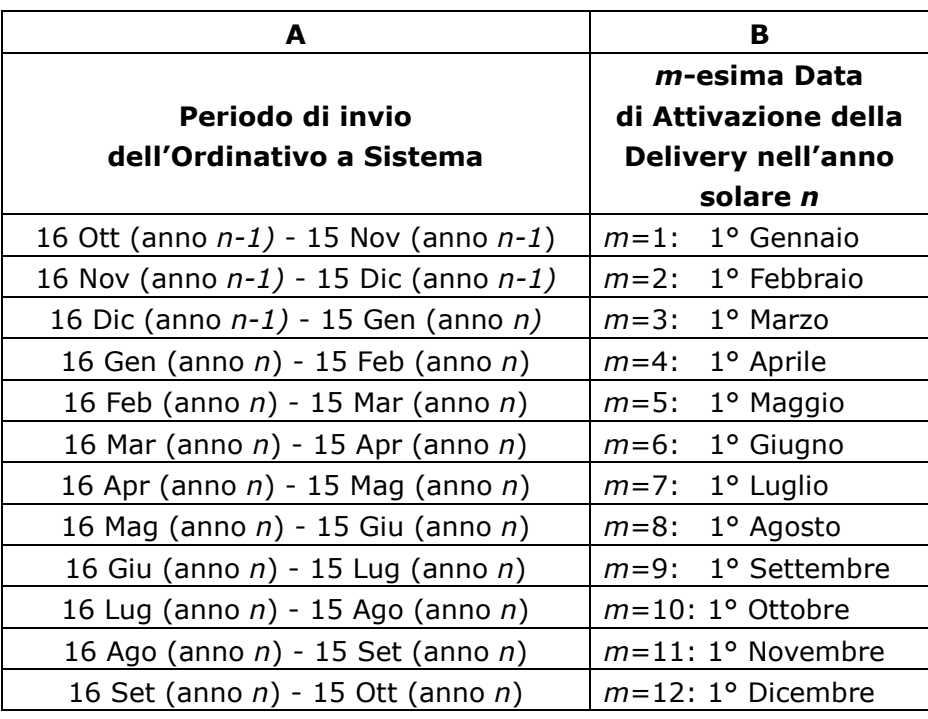

**B.** Per le forniture a **Prezzo Fisso** si rimanda alla seguente tabella:

In ogni caso la fornitura dei contratti già attivi, dovrà essere attivata esclusivamente il primo giorno solare del mese.

# <span id="page-5-0"></span>**4. Condizioni economiche**

## **4.1 Determinazione dei corrispettivi a Prezzo Variabile**

I corrispettivi dovuti al Fornitore dalle singole Amministrazioni Contraenti per le forniture a **Prezzo Variabile** di gas naturale oggetto di ciascun Ordinativo di Fornitura, saranno calcolati sommando all'elemento P<sub>FOR,t</sub> gli spread offerti (V<sub>VAR,i</sub>) espressi in Eurocent/smc e differenziati per Categoria d'uso (Termica, Non termiche) e cluster di consumo (es. <=200.000 smc, >200.000 smc).

Il costo totale a carico dell'Amministrazione contraente è formato dalle seguenti componenti:

a) Corrispettivo "Energia", composto dalla somma dell'elemento P*FOR*,*<sup>t</sup>* e dello spread offerto in sede di gara;

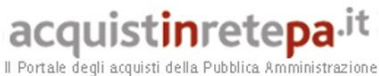

- b) il servizio di distribuzione ed eventuali relativi oneri come previsti dalla normativa vigente;
- c) le componenti tariffarie:
	- · ф di cui alla deliberazione 514/2013 dell'AEEGSI e s.m.i.;
	- $\cdot$  S<sub>D</sub> di cui alla deliberazione n. 29/11 dell'AEEGSI e s.m.i..;
- d) i corrispettivi unitari variabili:
	- · CVFG di cui alla deliberazione n. 92/08 dell'AEEGSI e s.m.i.;
	- $\cdot$  CRV<sup>I</sup> di cui alla deliberazione n. 60/15 dell'AEEGSI e s.m.i.;
	- $\cdot$  CRV<sup>OS</sup> di cui alla deliberazione n. 60/15 dell'AEEGSI e s.m.i.;
	- · CRVBL di cui alla deliberazione n. 60/15 dell'AEEGSI e s.m.i..

e) per i PdC (*c.d.* diretti) le componenti tariffarie:

- $\cdot$  GS<sub>T</sub>, RE<sub>T</sub>, di cui alla deliberazione n. 93/10 dell'AEEGSI e s.m.i.;
- $\cdot$  UG<sub>3T</sub> di cui alla deliberazione n. 134/14 dell'AEEGSI e s.m.i..
- f) le imposte e le addizionali, previste dalla normativa vigente;
- g) per la sola Categoria d'Uso Autotrazione, il contributo gestione fondo bombole metano (GFBM).

# **Il Corrispettivo Energia s'intende comprensivo di ogni altro onere non espressamente indicato**.

Si precisa che ai fini dell'applicazione dei prezzi previsti dalla presente Convenzione, farà fede esclusivamente la Categoria d'uso risultante dall'anagrafica del Distributore Locale. Pertanto, qualora l'Amministrazione indichi nell'Ordinativo di Fornitura una Categoria d'Uso differente rispetto a quella del Distributore Locale, il Fornitore applicherà i prezzi corrispondenti alla Categoria d'uso indicata dal Distributore Locale. Il Fornitore ne darà comunque evidenza all'Amministrazione assistendola, ove possibile, nel cambio di Categoria d'uso.

Per le utenze per le quali è stato stimato nell'Ordinativo di Fornitura un consumo annuo inferiore al consumo effettivo, il Fornitore applicherà comunque il prezzo relativo al cluster dichiarato nell'Ordinativo di Fornitura mentre, per le utenze per le quali è stato stimato nell'Ordinativo di Fornitura un consumo annuo superiore al consumo effettivo, è facoltà del Fornitore applicare il prezzo offerto per il cluster di effettiva pertinenza.

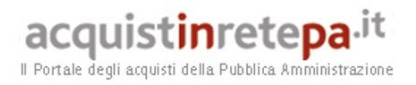

# **4.2 Determinazione dei corrispettivi a Prezzo Fisso**

I corrispettivi dovuti al Fornitore dalle singole Amministrazioni Contraenti per le forniture a **Prezzo Fisso** di gas naturale oggetto di ciascun Ordinativo di Fornitura, saranno calcolati:

- per la **Categoria d'Uso Termica T (C1, C3, C5, T2)** sommando all'elemento  $P_{T,m}$  lo spread offerto ( $V_{FIX}$ ) espresso in Eurocent/smc;
- per la **Categoria d'Uso NON Termica NT (C2, C4, T1, Autotrazione)** sommando all'elemento  $P_{N,Im}$  lo spread offerto ( $V_{fix}$ ) espresso in Eurocent/smc.

Il costo totale a carico dell'Amministrazione contraente è formato dalle seguenti componenti:

a) Corrispettivo "Energia", composto dalla somma dello spread offerto in sede di gara e dell'elemento **PT,***<sup>m</sup>* – per la Categoria d'Uso Termica – o dell'elemento **PNT,***<sup>m</sup>* – per la Categoria d'Uso NON Termica;

b) il servizio di distribuzione ed eventuali relativi oneri come previsti dalla normativa vigente;

- c) le componenti tariffarie:
- ф di cui alla deliberazione 514/2013 dell'AEEGSI e s.m.i.;
- $\bullet$  S<sub>D</sub> di cui alla deliberazione n. 29/11 dell'AEEGSI e s.m.i..;

d) i corrispettivi unitari variabili:

- CVFG di cui alla deliberazione n. 92/08 dell'AEEGSI e s.m.i.;
- $\bullet$  CRV<sup>I</sup> di cui alla deliberazione n. 60/15 dell'AEEGSI e s.m.i.;
- CRV<sup>OS</sup> di cui alla deliberazione n. 60/15 dell'AEEGSI e s.m.i.;
- CRV<sup>BL</sup> di cui alla deliberazione n. 60/15 dell'AEEGSI e s.m.i..

e) per i PdC (c.d. diretti) le componenti tariffarie:

- $GS_T$ , RE<sub>T</sub>, di cui alla deliberazione n. 93/10 dell'AEEGSI e s.m.i.;
- $\bullet$  UG<sub>3T</sub> di cui alla deliberazione n. 134/14 dell'AEEGSI e s.m.i..

f) le imposte e le addizionali, previste dalla normativa vigente;

g) per la sola Categoria d'Uso Autotrazione, il contributo gestione fondo bombole metano (GFBM).

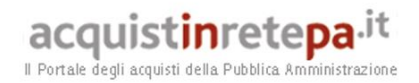

# **Il Corrispettivo Energia s'intende comprensivo di ogni altro onere non espressamente indicato**.

# **4.3 Revisione dei corrispettivi**

Il corrispettivo Energia, per le forniture a Prezzo Variabile, sarà trimestralmente aggiornato come di seguito:

# $P_{VAR,i,t} = P_{FOR,t} + V_{VAR,i}$

dove:

- **PVAR,i,***t*: prezzo del gas naturale, espresso in Eurocent/smc, del trimestre t-esimo, differenziato per ciascuna combinazione *i*-esima di Categoria d'Uso e Cluster di consumo, calcolato alla quarta cifra decimale.
- **P***FOR,t*: espresso in Eurocent/smc ed arrotondato alla quarta cifra decimale, è l'elemento a copertura dei costi di approvvigionamento del gas naturale nel trimestre *t*-esimo, pari alla media aritmetica delle quotazioni forward trimestrali OTC relative al trimestre *t*-esimo del gas, presso l'hub TTF, rilevate da ICIS-Heren con riferimento al secondo mese solare antecedente il trimestre t-esimo.
- **· V**<sub>VAR,i</sub>: è lo spread, espresso in Eurocent/smc, offerto dal Fornitore e differenziato per ciascuna combinazione *i*-esima di Categoria d'Uso e Cluster di consumo.

Nel caso di cessata pubblicazione dei citati parametri di riferimento saranno individuati di comune accordo tra Consip ed il Fornitore criteri alternativi equivalenti.

Gli altri corrispettivi sono aggiornati secondo quanto stabilito dalle Autorità competenti pro tempore.

# <span id="page-8-0"></span>**4.4 Penali**

Fermo restando quanto previsto all'articolo 12 delle Condizioni Generali, per ogni giorno lavorativo di ritardo, non imputabile all'Amministrazione, a forza maggiore o a caso fortuito, oppure a grave ed accertata negligenza imputabile al Distributore Locale, rispetto alla Data di Attivazione della Fornitura indicata nell'Ordinativo di Fornitura*,* per ciascun PdC/PdR non attivato, il Fornitore è tenuto a corrispondere all'Amministrazione Contraente una penale pari all'1 per mille del valore della fornitura e comunque fino alla concorrenza della misura

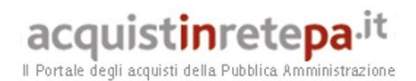

massima pari al 10% del valore della fornitura, fatto salvo il risarcimento del maggior danno. Il valore della fornitura verrà calcolato moltiplicando il quantitativo stimato del/dei singolo/i PdC/PdR per i quali si è verificato il ritardo dell'attivazione della fornitura, per 50 Eurocent/smc.

Deve considerarsi ritardo anche il caso in cui il Fornitore esegua la fornitura in oggetto in modo anche solo parzialmente difforme dalle disposizioni di cui alla presente Convenzione, al Capitolato Tecnico e agli Ordinativi di Fornitura. In tal caso le Amministrazioni applicheranno al Fornitore la suddetta penale sino alla data in cui la fornitura inizierà ad essere eseguita in modo effettivamente conforme alla presente Convenzione, al Capitolato Tecnico e agli Ordinativi di Fornitura.

# <span id="page-9-0"></span>**4.5 Procedura di applicazione delle penali**

Le fasi operative del procedimento relativo all'applicazione delle penali sono:

## **1.** *Rilevamento del presunto inadempimento compiuto dal Fornitore*

L'Amministrazione Contraente, individuate eventuali situazioni che possono configurarsi come possibili inadempimenti da parte del Fornitore agli obblighi contrattualmente assunti con la sottoscrizione della Convenzione, ne dovrà dare comunicazione al Fornitore stesso riportando, con descrizione circostanziata, tutti gli elementi a supporto della contestazione ed eventuale applicazione della penale indicando i riferimenti contrattuali che la legittimano.

## *2. Contestazione al Fornitore*

La contestazione dell'inadempimento al Fornitore deve avvenire in forma scritta e riportare i riferimenti contrattuali con la descrizione dell'inadempimento (inclusi i documenti richiamati al punto 1 - **Rilevamento del presunto inadempimento compiuto dal fornitore**).

La contestazione contiene anche il calcolo economico della penale.

La comunicazione di contestazione dell'inadempimento da parte dell'Amministrazione Contraente deve essere indirizzata *in copia conoscenza* a Consip S.p.A., in base a quanto prescritto nelle Condizioni Generali.

Si allega in calce al presente documento, a titolo esemplificativo, uno standard di lettera di contestazione dell'inadempimento utilizzabile dall'Amministrazione Contraente (cfr. 8.1 Allegato 1 - Standard di lettera contestazione penali).

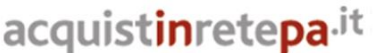

#### *3. Controdeduzioni del Fornitore*

Il Fornitore dovrà comunicare, in ogni caso, per iscritto, le proprie deduzioni, supportate – se del caso - da una chiara ed esauriente documentazione, all'Amministrazione medesima nel termine massimo di 5 (cinque) giorni lavorativi dalla ricezione della contestazione stessa.

# *4. Accertamento della sussistenza/insussistenza delle condizioni di applicazione delle penali e quantificazione delle stesse*

Qualora le controdeduzioni non pervengano all'Amministrazione Contraente nel termine indicato, ovvero, pur essendo pervenute tempestivamente, non siano ritenute idonee dall'Amministrazione a giustificare l'inadempienza contestata, l'Amministrazione stessa dovrà comunicare per iscritto al Fornitore la ritenuta infondatezza delle suddette deduzioni e la conseguente applicazione delle penali stabilite nella Convenzione, a decorrere dall'inizio dell'inadempimento. Le stesse saranno quantificate utilizzando i parametri indicati nella Convenzione/Capitolato tecnico e procedendo con la puntuale applicazione dei criteri per il calcolo appositamente richiamati nel Capitolato Tecnico.

Qualora, invece, le controdeduzioni del Fornitore siano ritenute idonee, l'Amministrazione dovrà provvedere a comunicare per iscritto al Fornitore medesimo la non applicazione delle penali.

L' applicazione delle penali può avvenire in base alle seguenti modalità:

- a. **compensazione del credito**: è data facoltà all'Amministrazione Contraente di compensare i crediti derivanti dall'applicazione delle penali di cui alla Convenzione con quanto dovuto al Fornitore a qualsiasi titolo, quindi anche con i corrispettivi maturati;
- b. **escussione della cauzione definitiva** per un importo pari a quello delle penali: è data facoltà all'Amministrazione Contraente di rivalersi sulla cauzione prodotta dal Fornitore all'atto della stipula della Convenzione. Ai fini dell'escussione della cauzione, dovrà essere presentata apposita richiesta scritta a Consip S.p.A. includendo una copia di tutta la documentazione relativa alla procedura di contestazione.

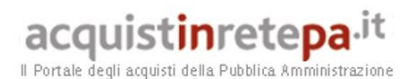

Resta ferma la possibilità per il Fornitore di comunicare tempestivamente all'Amministrazione la propria volontà di rimettere direttamente l'importo delle penali tramite Bonifico Bancario su conto corrente (o postale) intestato all'Amministrazione e da questa indicato.

In fase di applicazione delle penali occorre tener presente il *limite legale* previsto per l'ammontare *complessivo* delle stesse (la somma di tutte le penali da applicare). Le Condizioni Generali individuano il limite complessivo massimo pari al 10% (dieci per cento) dell'ammontare del contratto/dell'ordinativo di fornitura. In ogni caso, l'applicazione della penale non esonera il Fornitore dall'adempimento contrattuale.

Si allega in calce al presente documento, a titolo esemplificativo, uno standard di lettera di applicazione penali utilizzabile dall'Amministrazione Contraente (cfr. 8.2 Allegato 2 - Standard di lettera applicazione penali).

#### **Ulteriori tutele**

#### **Risarcimento del maggior danno**

L'applicazione delle penali previste nella Convenzione non preclude il diritto delle singole Amministrazioni Contraenti di richiedere il risarcimento degli eventuali maggiori danni subiti.

#### **Risoluzione del contratto**

Le Amministrazioni Contraenti, per quanto di proprio interesse, potranno risolvere di diritto il contratto anche nel caso in cui il Fornitore avesse accumulato penali per un importo pari o superiore alla misura massima del 10% (dieci per cento) del valore del proprio contratto di fornitura (Condizioni Generali).

**Recesso dal contratto**

Le Amministrazioni Contraenti, per quanto di proprio interesse, hanno diritto nei casi di:

- giusta causa
- reiterati inadempimenti del Fornitore, anche se non gravi

di recedere unilateralmente da ciascun singolo contratto di fornitura, in tutto o in parte, in qualsiasi momento, senza preavviso (Condizioni Generali).

# **Azioni in caso di risoluzione della Convenzione per inadempimento del Fornitore**

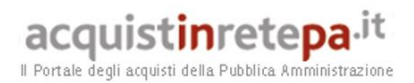

La risoluzione della Convenzione da parte della Consip S.p.A. per inadempimento del Fornitore legittima la risoluzione dei singoli ordinativi di fornitura da parte delle Amministrazioni Contraenti a partire dalla data in cui si verifica la risoluzione della Convenzione.

In tal caso, il Fornitore si impegna a porre in essere ogni attività necessaria per assicurare la continuità del servizio e/o della fornitura in favore delle Amministrazioni Contraenti.

Le condizioni e modalità di risoluzione sono stabilite nella Convenzione e nelle Condizioni Generali allegate alla Convenzione.

# <span id="page-12-0"></span>**5. Fatturazione e pagamenti**

I pagamenti saranno effettuati dalle Amministrazioni in favore del Fornitore, sulla base delle fatture emesse da quest'ultimo per il gas naturale prelevato, conformemente alle modalità previste dalla normativa vigente in materia per ogni Amministrazione e dalla Convenzione che regola le presenti forniture.

Ciascuna fattura, contenente le informazioni di cui all'articolo 9 delle Condizioni Generali, dovrà essere inviata in forma elettronica in osservanza delle modalità previste dal D.Lgs. 20 febbraio 2004 n. 52, dal D.Lgs. 7 marzo 2005n. 82 e dai successivi decreti attuativi.

Per i soggetti non obbligati al rispetto delle soprarichiamate disposizioni normative rimane la possibilità di trasmettere le fatture a mezzo posta all'indirizzo dell'Amministrazione Contraente ovvero via fax al numero indicato nell'Ordinativo di fornitura ovvero tramite posta elettronica anche certificata (PEC).

Ciascuna fattura dovrà contenere il riferimento ai singoli PdC/PdR cui si riferisce con l'indicazione dei relativi consumi e delle tariffe applicate e dovrà essere intestata e spedita alla Amministrazione Contraente. Resta salva la facoltà per il Fornitore di concordare con le singole Amministrazioni Contraenti ulteriori indicazioni da inserire in fattura.

Il Fornitore dovrà riportare in fattura il dettaglio dei consumi di ciascun PdC/PdR misurati dal distributore locale alla cui rete l'Amministrazione Contraente è collegata. Qualora il Fornitore non abbia ricevuto dette misure, nei modi e nei tempi previsti dal Testo Integrato, potrà stimare i consumi sulla base del Quantitativo stimato del contratto ovvero utilizzando le misure rilevate dai propri apparecchi di misura, ove presenti, conguagliando i consumi non appena saranno disponibili i dati di misura del distributore locale.

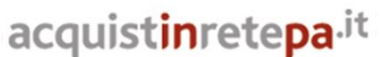

#### <span id="page-13-0"></span>**5.1 Sconto PA Virtuose - Pagamento con SDD**

Il Fornitore ha messo a disposizione delle Amministrazioni il servizio, opzionale, di pagamento con SDD per tutte le utenze presenti nell' Allegato 1 – "Elenco delle utenze". Aderendo a tale servizio le Amministrazioni si impegnano ad effettuare il pagamento per tutta la durata delle forniture tramite addebito diretto SEPA (SDD). Il fornitore, per l'effetto della sottoscrizione dell'opzione Pagamento con SDD, si impegna a riconoscere uno sconto pari a **2,11 €cent/smc.**

L'opzione e il bonus possono essere attivati all'atto dell'emissione dell'Ordinativo di Fornitura, selezionando "SDD" nel campo MODALITÀ DI PAGAMENTO, nell'Allegato 1 – "Elenco delle utenze".

In caso di attivazione dello Sconto PA Virtuose - *Pagamento con SDD*, l'Amministrazione è obbligata ad allegare all'ordinativo di fornitura il Modulo SDD disponibile sul portale [www.acquistinretepa.it](http://www.acquistinretepa.it/) (Gas Naturale 9 - Allegato 2 – Modulo SDD) unitamente a:

- copia del documento d'identità e del sottoscrittore del modulo;
- In caso di firma digitale non è richiesta la copia del documento di identità.

Qualora all'attivazione della presente opzione nell'Allegato 1 – "Elenco delle utenze" all'ordinativo di fornitura, non faccia seguito l'inoltro del relativo modulo di autorizzazione, non sarà possibile procedere all'attivazione dell'opzione e non verrà pertanto riconosciuto il relativo bonus.

## <span id="page-13-1"></span>**5.2 Sconto PA Virtuose- Pagamento Anticipato**

Il Fornitore ha messo a disposizione delle Amministrazioni il servizio, opzionale, di pagamento anticipato per tutte le utenze presenti nell'Allegato 1 – "Elenco delle utenze". Aderendo a tale servizio le Amministrazioni si impegnano ad effettuare il pagamento dell'importo indicato in fattura, in un termine inferiore rispetto a quello indicato all'art. 9 comma 3 della Convenzione e per tutta la durata delle forniture. Il fornitore, per l'effetto della sottoscrizione dell'opzione Pagamento Anticipato, si impegna a riconoscere uno sconto pari a **2,11 €cent/smc** sui prezzi di aggiudicazione per ogni categoria d'uso, cluster di consumo. Lo sconto può essere attivato all'atto dell'emissione dell'Ordinativo di Fornitura, selezionando "PAGAMENTO ANTICIPATO" nel campo MODALITA' DI PAGAMENTO, nell'Allegato 1 – "Elenco delle utenze".

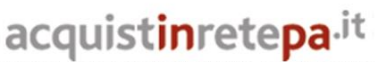

#### <span id="page-14-0"></span>**5.3 Sconto Cessione preventiva del credito**

Il Fornitore ha messo a disposizione delle Amministrazioni il servizio, opzionale, di cessione preventiva del credito per tutte le utenze presenti nell'Allegato 1 – "Elenco delle utenze". Aderendo a tale servizio le Amministrazioni si impegnano a riconoscere preventivamente al Fornitore la facoltà di cedere in tutto o in parte i crediti derivanti dalla regolare esecuzione del contratto di fornitura, per tutta la durata delle forniture. Il fornitore, per l'effetto della sottoscrizione dell'opzione Cessione preventiva del credito, si impegna a riconoscere uno sconto pari a **0,05 €cent/smc** sui prezzi di aggiudicazione per ogni categoria d'uso e cluster di consumo. L'opzione e il bonus possono essere attivati all'atto dell'emissione dell'Ordinativo di Fornitura, selezionando "SI" nel campo AUTORIZZAZIONE CESSIONE CREDITI, nell'Allegato 1 – "Elenco delle utenze".

Gli Organismi di diritto pubblico, di cui all'art. 3 commi 26 e 27 del D.Lgs. n. 163/2006, all'emissione dell'Ordinativo di fornitura, ad accettare preventivamente la cessione dei crediti ai sensi e per gli effetti di cui all'art. 117, comma 4, D.Lgs. n. 163/2006.

NOTA BENE: In ogni caso, qualora l'Amministrazione paghi con Bonifico Bancario, si consiglia di inoltrare il mandato di pagamento prodotto alla mail incassi@gala.it

## <span id="page-14-1"></span>**5.4 Servizio di Fatturazione Aggregata**

Il Fornitore, incluso nel prezzo di vendita, mette a disposizione delle PA un servizio di fatturazione aggregata che consente di gestire un minor numero di documenti contabili.

Il servizio è attivabile all'emissione dell'Ordinativo di Fornitura, selezionando Il servizio menu " Aggregazione fatture" (Colonna U), Allegato 1 – Elenco delle utenze.

Attivando la fatturazione aggregata, l'utente riceverà un'unica fattura mensile ma sempre con il dettaglio di tutti i punti di prelievo attivati.

Con esclusivo riferimento alle Amministrazioni obbligate alla fatturazione elettronica, si consiglia di non richiedere la fatturazione aggregata per insiemi di oltre 50 PdR, in ragione delle peculiari dinamiche di funzionamento del Sistema di Interscambio Dati, che potrebbe talvolta portare al verificarsi di rallentamenti

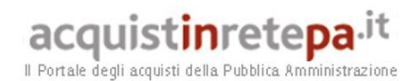

nella trasmissione dei file .xml. In tali casi, pertanto, si raccomanda di valutare la possibilità di organizzare l'eventuale fattura aggregata in più lotti, con un massimo di 50 PdR ciascuno.

#### NOTA BENE.

È inoltre possibile suddividere l'aggregazione delle fatture con ulteriore indicazione nella colonna U del file Excel, Allegato 1 – "Elenco delle utenze", in corrispondenza di ogni utenza il relativo codice identificativo (A, B, C, D,…). Per fare un esempio, raggruppando le utenze in funzione delle esigenze dell'amministrazione, si riceverà un singolo invio mensile di tante fatture quanti sono i raggruppamenti dichiarati dall'amministrazione con all'interno il dettaglio di tutti i PdR che si sono raggruppati.

# <span id="page-15-0"></span>**6. Come Ordinare**

# <span id="page-15-1"></span>**6.1 Registrazione**

Per effettuare gli ordinativi, è necessario che gli utenti delle Amministrazioni richiedano la registrazione sul portale www.acquistinretepa.it. Il processo di registrazione è composto da due fasi distinte e successive:

- 1. registrazione Base (chi sei)
- 2. abilitazione (che fai)

# **Per acquistare sul sistema è necessario completare entrambe le suddette fasi**.

L'abilitazione come Punto Ordinante, consente - ai soggetti autorizzati ad impegnare capitoli di spesa per conto delle Amministrazioni - di identificarsi come utenti del servizio. A seguito della abilitazione, una volta effettuata l'autenticazione sul portale inserendo utente e password, è possibile effettuare acquisti. Si ricorda che l'abilitazione può avvenire esclusivamente **con firma digitale**: l'utente potrà effettuare acquisti attraverso tutti gli strumenti messi a disposizione sulla piattaforma (MEPA, Accordi Quadro, Convenzioni, etc.) e nel caso delle Convenzioni potrà acquistare tramite tutte le iniziative di convenzione disponibili.

# <span id="page-15-2"></span>**6.2 Ordinativo di fornitura**

La Convenzione consente l'emissione dell'ordinativo di fornitura esclusivamente on line con firma digitale. L'invio on line dell'ordinativo di fornitura avviene

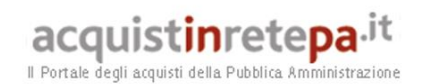

attraverso la modalità di "ordine diretto" prevista sulla piattaforma di e-procurement [www.acquistinretepa.it.](http://www.acquistinretepa.it/)

Una volta effettuato il login sul portale www.acquistinretepa.it, inserendo il nome utente e la password rilasciati in fase di abilitazione, l'utente:

- ricerca il prodotto/servizio di interesse, sfruttando le diverse modalità di ricerca e navigazione disponibili;
- dopo aver preso visione della documentazione relativa, aggiunge al carrello il prodotto/servizio selezionato;
- dal carrello, procede con la creazione dell'ordine indicando la miglior stima del quantitativo totale annuo, espressa in smc, che si desidera acquistare per tutte le utenze (PdC/PdR) per le quali l'amministrazione sta emettendo l'ordine. Si rammenta che qualora il quantitativo totale effettivo delle forniture risulti diverso dal consumo indicato, nulla potrà essere preteso a qualsiasi titolo dal Fornitore, il quale sarà tenuto a dare seguito alle forniture sempre entro i termini ed alle condizioni indicate nella Convenzione e nei relativi allegati. Resta quindi inteso che il corrispettivo dovuto verrà calcolato sulla base dell'effettivo consumo di gas naturale, che pertanto potrà divergere dal quantitativo stimato;
- dovrà obbligatoriamente allegare al modulo d'ordine il modulo: Allegato 1 - "Elenco delle utenze". Si tratta di un file Excel che è possibile scaricare da Acquisti in rete della PA > Convenzioni > Vetrina delle Convenzioni >Gas Naturale 9> Documentazione > Documentazione dell'iniziativa > Allegati all'Ordinativo.

#### **NOTA BENE:**

Per garantire il buon esito dell'attivazione delle forniture è necessario compilare il file in tutti i suoi campi prestando la massima attenzione a quelli obbligatori. Sono da intendersi come obbligatori i campi non specificati come opzionali e, in particolare, tutte le celle dell'Allegato 1 – "Elenco delle utenze" che si evidenzieranno con fondo grigio durante la compilazione. Non è consentita la manipolazione del suddetto file, pena il rifiuto dell'ordinativo. Non è consentito inviare altra tipologia di file o formato, pena il rifiuto dell'ordinativo.

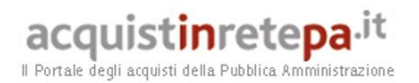

 Qualora un Punto Ordinante fosse abilitato all'emissione di ordinativi di fornitura per più amministrazioni/soggetti, può emettere un singolo ordine (.pdf) allegando tanti Allegato 1 - "Elenco delle utenze" quanti sono gli intestatari delle fatture (un Allegato 1 - "Elenco delle utenze" per ogni Partita Iva/Codice fiscale). In tal caso è necessario riportare come quantitativo totale richiesto ("Q.tà ordinata" nell'ordinativo .pdf) la somma dei consumi annui stimati di tutti gli Allegati 1.

 **Il Fornitore è obbligato ad accettare solo gli Ordinativi di Fornitura per i quali, la "Q.tà ordinata" presente nel "Riepilogo Economico" - valorizzata a Sistema dalle PA all'atto della generazione dell'Ordine - sia uguale al quantitativo totale richiesto nell'Allegato 1 all'Ordinativo di Fornitura - "***Elenco delle utenze***". Detto quantitativo sarà dato dalla somma algebrica di tutti i consumi annui stimati dei PdC/PdR per i quali viene dettagliata la richiesta d'attivazione**.

- gli Ordinativi di Fornitura devono necessariamente essere conformi ai facsimile disponibili sul sito. In caso di presenza di errori nell'ordinativo (ad es. errata imputazione, contraddizioni), il Fornitore invia una comunicazione all'Amministrazione che ha emesso l'Ordinativo medesimo al numero di fax ivi specificato. L'Amministrazione, apportate le modifiche necessarie, provvede al rinvio dell'Ordinativo al Fornitore;
- compilato l'Allegato 1 di pertinenza (OBBLIGATORIO), procede quindi alla generazione del formato elettronico dello stesso ed al suo salvataggio sul proprio PC.
- dopo aver ricaricato a sistema il documento firmato digitalmente, effettua l'invio dell'ordine al Fornitore tramite il Sistema.

Da questo momento sarà possibile consultare lo stato di avanzamento dell'ordine attraverso le funzioni rese disponibili nella sezione Area Personale.

Dal momento dell'invio dell'ordinativo l'Amministrazione ordinante può, nel termine di 24 ore, revocarlo; scaduto tale termine, l'ordine diventa irrevocabile e il Fornitore è tenuto a darvi seguito nei termini previsti dalla Convenzione.

# acquistinretepa.it

## **IMPORTANTE**

Qualora le Amministrazioni ordinanti abbiano necessita di fatturazioni particolari, ad esempio invio delle bollette a soggetti differenti, NON DEVONO UTILIZZARE la funzione del Multindirizzo ma avvalersi degli appositi campi predisposti nell'Allegato 1.

#### **IMPORTANTE**

E facoltà del fornitore richiedere copia della comunicazione di risoluzione contratto di fornitura di gas naturale.

E facoltà del fornitore richiedere di allegare copia dell'ultima fattura ricevuta dal precedente fornitore, al fine di semplificare la procedura di attivazione della fornitura.

Nel caso l'amministrazione dichiarasse di avvalersi di agevolazioni fiscali (Aliquota I.V.A. e/o Imposte addizionali/erariali) occorre che questa fornisca adeguata autocertificazione a supporto di tale sgravio. Qualora l'amministrazione non fornisca le autocertificazioni necessarie il fornitore applicherà le aliquote in misura ordinaria.

Si fa presente inoltre che gli Organismi di diritto pubblico, di cui all'art. 3 commi 26 e 27 D.Lgs. n. 163/2006, all'atto dell'Ordinativo di Fornitura, autorizzano preventivamente il Fornitore alla cessione degli eventuali crediti derivanti dalla regolare esecuzione della fornitura. Detti soggetti, quindi, qualora risultassero insolventi, e sempre che il contratto abbia avuto una regolare esecuzione, non potranno opporsi, se non nei casi previsti dalla legge, alla cessione parziale o totale dei suddetti crediti da parte del Fornitore. Resta fermo che l'atto formale dovrà avvenire nei modi e tempi previsti dalla normativa in materia di cessione dei crediti derivanti da rapporti con le Pubbliche Amministrazioni. Per tali soggetti è pertanto inibita la possibilità di attivare l'opzione di cui al precedente par. 5.3.

# <span id="page-18-0"></span>**7. Riferimenti del fornitore**

## <span id="page-18-1"></span>**7.1 Call Center**

Call Center: 800973366, attivo dal lunedì al venerdì dalle ore 9:00 alle 18.00.

## <span id="page-18-2"></span>**7.2 Responsabile del servizio**

Il responsabile della Convenzione è il dott. Erik De Marco.

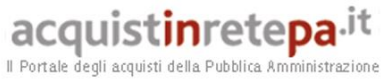

Per ogni attività svolta nell'ambito della Convenzione (ricezione ordinativi di fornitura, assistenza, fatturazione, pagamenti, ecc), è a disposizione un servizio clienti dedicato alle Pubbliche Amministrazioni.

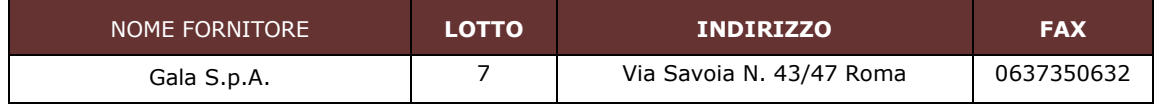

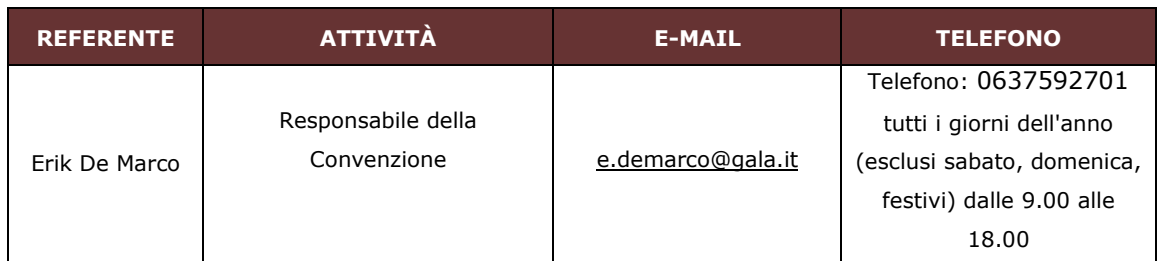

Per le seguenti attività:

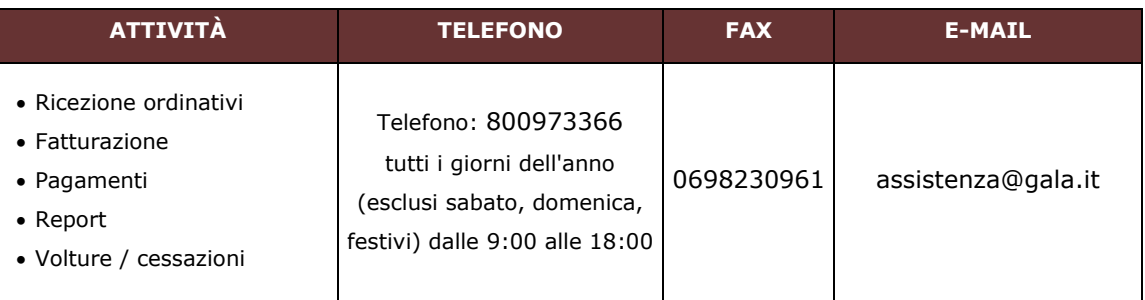

<span id="page-19-0"></span>Il Responsabile del Servizio è il referente responsabile nei confronti delle Amministrazioni o Enti Contraenti e della Consip S.p.A. e, quindi, avranno la capacità di rappresentare ad ogni effetto il Fornitore.

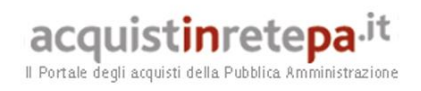

# **8. Allegati**

# <span id="page-20-0"></span>**8.1 Allegato 1 – Standard di lettera contestazione penali**

Luogo,gg/mm/aaaa

Prot. n. Raccomandata a.r. anticipata a mezzo fax al n. nnnnnnnnnnn

> Spett.le **Gala S.p.A.** Via Savoia n. 43/47 00198 - Roma c.a. Erik De Marco *(Responsabile del Servizio)*

**Oggetto: Convenzione per la fornitura di gas naturale e dei servizi connessi per le Pubbliche Amministrazioni – ed. 9 stipulata in data 11/11/2016, lotto n. 7, ordinativo di fornitura** *[Inserire l'ordinativo di riferimento]* **- contestazione addebito ai sensi dell'art. nn\_\_\_\_ delle Condizioni Generali della Convenzione**

Con riferimento alla Convenzione e all'ordinativo di fornitura in oggetto, la scrivente Amministrazione formula la presente per contestare formalmente a Codesta Impresaquanto segue.

*[Inserire la descrizione "circostanziata" dell'inadempimento totale o parziale o del ritardo nell'adempimento oggetto di contestazione.Ad es.: i beni oggetto della fornitura avrebbero dovuto essere consegnati, ai sensi dell'art.nndella Convenzione entro e non oltre il gg/mm/aaaa, mentre a tutt'oggi non sono stati consegnati, oppure sono stati consegnati in parte (indicare il numero dei beni oggetto di mancata consegna), oppure sono stati consegnati in data gg/mm/aaaa.*

*N.B. : fare riferimento a qualsiasi documentazione idonea e comprovante la circostanza contestata.]*

In relazione alle summenzionate contestazioni si rammenta che l'art. nndelle Condizioni Generali della Convenzione, prevede quanto segue: *[Riportare testualmente il contenuto dell'articolodelle Condizioni Generali della Convenzione nel quale è prescritta l'obbligazione* 

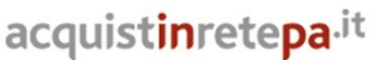

*specifica che il Fornitore non ha eseguito o non ha eseguito in modo conforme alla Convenzione e che è oggetto di contestazione].*

A mente dell'art. nndella Convenzione, in ragione del contestato inadempimento la scrivente Amministrazione, ha maturato il diritto al pagamento a titolo di penali del seguente importo complessivo di Euro nnnnnnn,nn(testo) *[Indicare l'importo in cifre e, tra parentesi, in lettere]*, quantificato secondo il seguente calcolo analitico:*[Specificare il tipo di calcolo adottato: ades. gg. ritardo x importo penale giornaliera].*

Alla stregua di quanto sopra dedotto e contestato, ai sensi e per gli effetti dell'art. nndelle Condizioni Generali si invita l'Impresa in indirizzo a trasmettere alla scrivente Amministrazione, entro le ore nn del giorno gg/mm/aaaa*[Nell'individuazione del giorno si ricorda che il termine massimo è di 5 giorni lavorativi dalla ricezione della contestazione stessa]* ogni eventuale deduzione in merito a quanto sopra contestato.

A mente dell'articolo testé richiamato, si rammenta che qualora Codesta Impresanon provveda a fornire entro il termine sopra stabilito le proprie deduzioni in ordine al contestato inadempimento o qualora le deduzioni inviate da Codesta Impresa,pur essendo pervenute tempestivamente, non siano ritenute idonee dalla scrivente Amministrazione a giustificare l'inadempienza contestata, si procederà, previa opportuna comunicazione, all'applicazione delle penali, ai sensi di quanto previsto nelle Condizioni Generali, secondo le modalità stabilite nella Convenzione ivi compresa la compensazione del credito/l'escussione della cauzione definitiva prestata all'atto della stipula della Convenzione.

\_\_\_\_\_\_\_\_\_\_\_\_\_\_\_\_\_\_\_\_\_\_

 $\overline{\phantom{a}}$ 

Distinti saluti

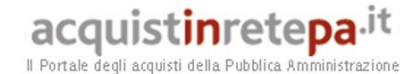

## <span id="page-22-0"></span>**8.2 Allegato 2 – Standard di lettera applicazione penali**

Luogo, gg/mm/aaaa

Prot. n. Raccomandata a.r. anticipata a mezzo fax al n. nnnnnnnnnnn

> Spett.le **Gala S.p.A.** Via Savoia n. 43/47 00198 - Roma c.a. Erik De Marco *(Responsabile del Servizio)*

**Oggetto: Convenzione per la fornitura di gas naturale e dei servizi connessi per le Pubbliche Amministrazioni – ed. 9 stipulata in data 11/11/2016, lotto n. 7, ordinativo di fornitura** *[Inserire l'ordinativo di riferimento] -* **applicazione penali per inadempimento/non applicazione delle penali oggetto di contestazione**

In riferimento alla nostra comunicazione del gg/mm/aaaaprot. n.nnnnnn, relativa alla Convenzione e all'ordinativo di fornitura in oggetto, comunichiamo quanto segue.

*[In base alla casistica, inserire il testo relativo]*

*[1° caso]* Preso atto che Codesta Impresanon ha provveduto a fornire entro il termine ivi stabilito le proprie deduzioni in ordine al contestato inadempimento,

*[2° caso]* Considerato che le deduzioni inviate da Codesta Impresa, con nota in datagg/mm/aaaa,pur essendo pervenute tempestivamente, non sono state ritenute idonee dalla scrivente a giustificare l'inadempienza contestata,

con la presente Vi comunichiamo formalmente che Codesta Amministrazione procederà all'applicazione delle penali, ai sensi di quanto previsto nelle Condizioni Generali, mediante compensazione tra quanto dovuto a titolo di corrispettivo e la corrispondente somma dovuta a titolo di penale/escussione della cauzione definitiva prestata all'atto della stipula della Convenzione.Specificamente, in base a quanto stabilito dall'art. nndella Convenzioneper la fornitura di gas naturale e dei servizi connessi provvederemo all'escussione/alla compensazione della somma di Euronnnnnnn,nn (testo). *[Indicare* 

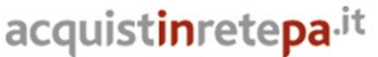

*l'importo in cifre e, tra parentesi, in lettere; inserire la quantificazione delle penali prevista dalla Convenzione]*

#### *[Nell'ipotesi di escussione della cauzione, inserire il seguente testo]*

Codesta società sarà tenuta a provvedere al reintegro della cauzione entro il termine di 10 (dieci) giorni lavorativi*[Se diverso il termine, inserire i giorni in cifre e, tra parentesi, in lettere]*dal ricevimento della relativa richiesta effettuata da Codesta Amministrazione, secondo quanto previsto all'articolo nn comma nn, della Convenzione/delle Condizioni Generali.

Vi rammentiamo altresì che la richiesta e/o il pagamento delle penali indicate nella Convenzione non esonera in nessun caso Codesta Impresadall'assolvimento dell'obbligazione la cui inadempienza ha comportato l'obbligo di pagamento della penale in oggetto.

*[3° caso]*Considerato che le deduzioni inviate da Codesta Impresa sono state ritenute idonee dalla scrivente a giustificare l'inadempienza contestata, con la presente Vi comunichiamo formalmente che Codesta Amministrazione non procederà all'applicazione delle penali, ai sensi di quanto previsto nelle Condizioni Generali.

Vi rammentiamo tuttavia, che la ritenuta inapplicabilità delle penali indicate nella Convenzione, non esonera in nessun caso Codesta Impresadall'assolvimento dell'obbligazione la cui inadempienza ha comportato motivo di contestazione.

\_\_\_\_\_\_\_\_\_\_\_\_\_\_\_\_\_\_\_\_\_\_

Distinti saluti